**Aminet**

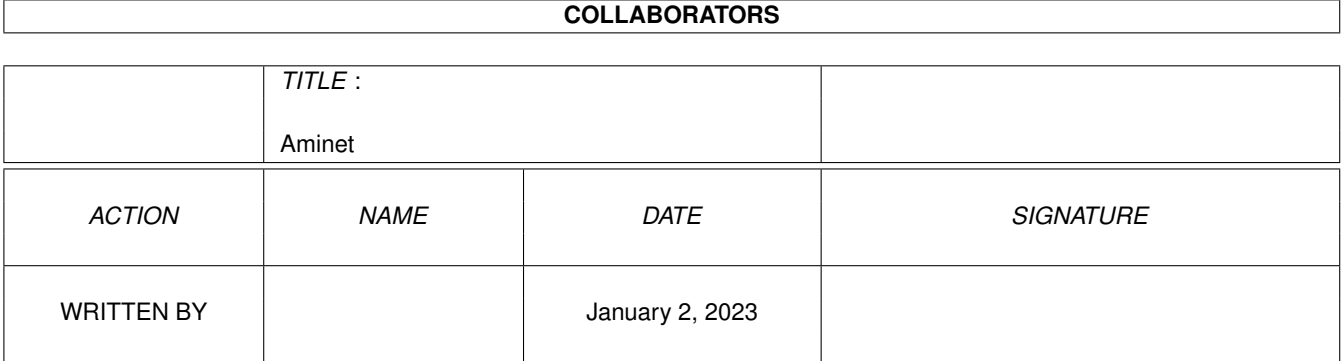

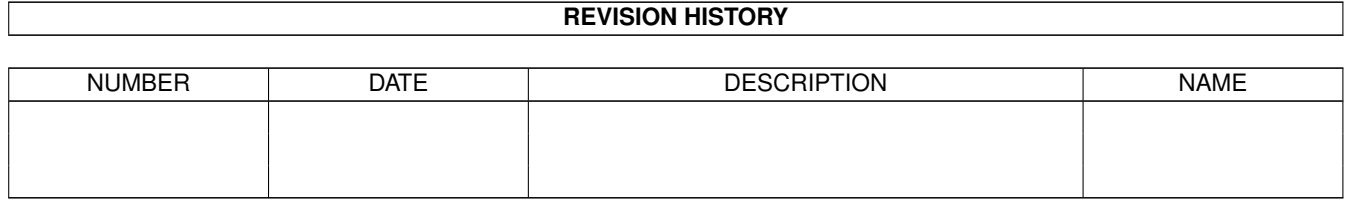

# **Contents**

#### 1 Aminet  $1.1$ 1.2 Business software . . . . . .  $1.3$ Communications  $1\Delta$  $1.5$ Development software 1.6  $1.7$ Text documents and a subsequence of the state of the state of the state of the state of the state of the state of 1.8 1.9 1.12 Music modules expression and consideration of the construction of the construction of the construction of 1.20 File on Aminet Set 1, disk B  $\ldots$   $\ldots$   $\ldots$   $\ldots$   $\ldots$   $\ldots$   $\ldots$   $\ldots$   $\ldots$   $\ldots$   $\ldots$   $\ldots$   $\ldots$   $\ldots$ 1.24 File on Aminet Set 2, disk b 1.28 File on Aminet Set 3, disk b

 $\mathbf{1}$ 

 $\mathbf{1}$  $\overline{2}$ 

 $\overline{2}$  $\overline{3}$ 

 $\overline{\mathbf{3}}$ 

 $\overline{4}$ 

 $\overline{4}$ 

 $\overline{\Delta}$ 

 $\overline{4}$ 5

5  $\overline{5}$ 

 $\overline{7}$  $\overline{7}$ 

8

8  $\overline{Q}$ 

9

10

 $10$ 

 $10$ 

 $10$ 

 $11$ 

 $11$ 

 $11$ 

11

12

12

12

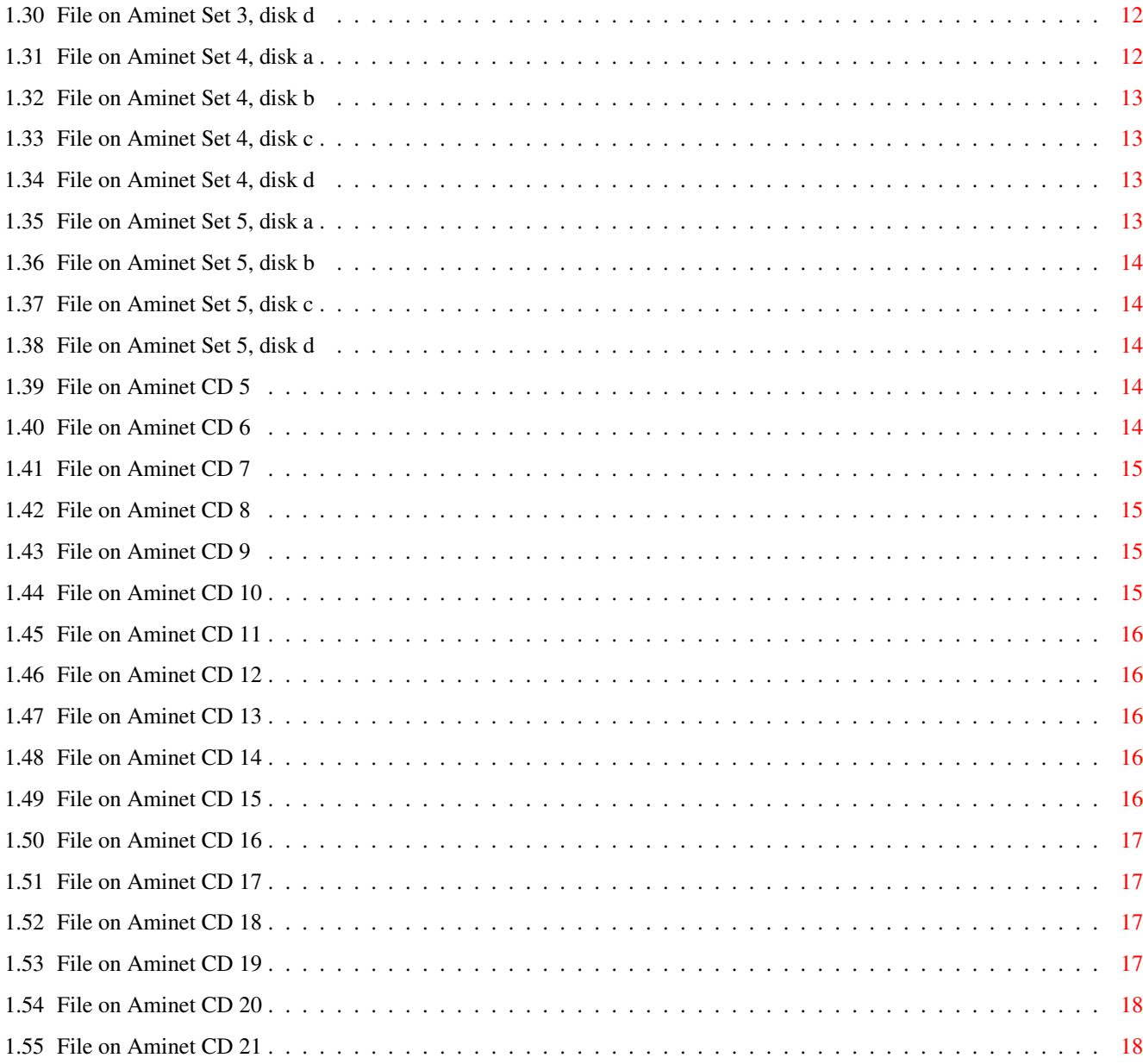

# <span id="page-4-0"></span>**Chapter 1**

# **Aminet**

# <span id="page-4-1"></span>**1.1 Aminet index by directory**

Aminet index by directory Please choose a directory to view, search all or get help This index contains 52364 files and was created on 5-Nov-97. biz Business software comm Communications demo Gfx and sound demos dev Development software disk Disk/Harddisk tools docs Text documents game Games gfx Graphics hard Hardware misc Miscellaneous mods

Music modules mus Musical software pix Pictures text Text related util Utilities

## <span id="page-5-0"></span>**1.2 Business software**

Please choose the subdirectory to view:

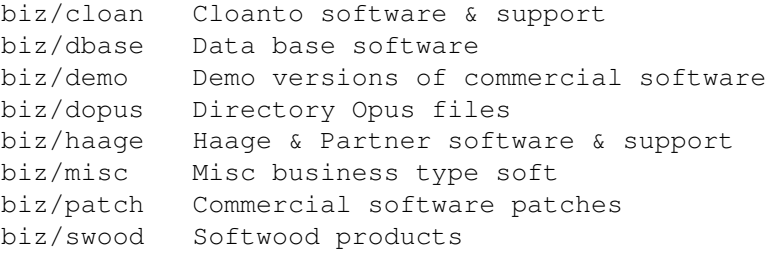

## <span id="page-5-1"></span>**1.3 Communications**

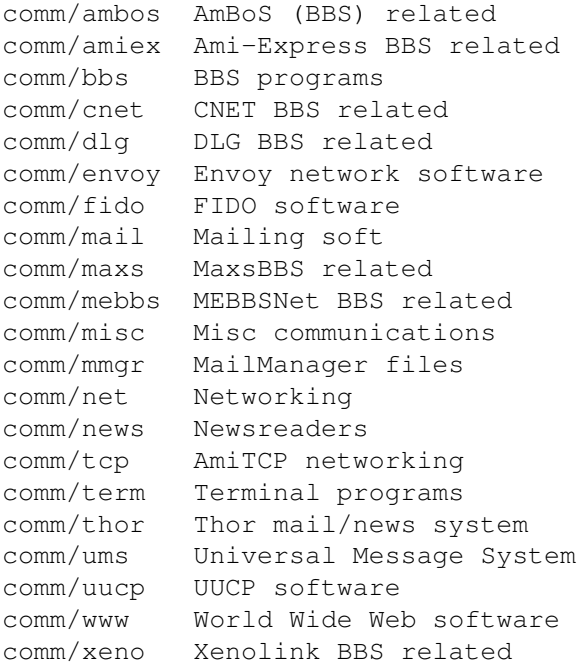

# <span id="page-6-0"></span>**1.4 Gfx and sound demos**

Please choose the subdirectory to view:

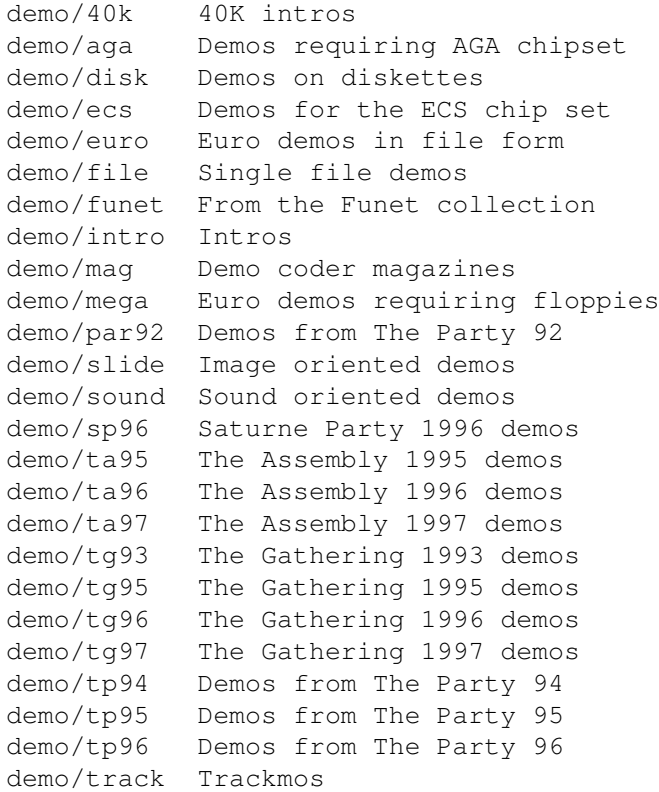

# <span id="page-6-1"></span>**1.5 Development software**

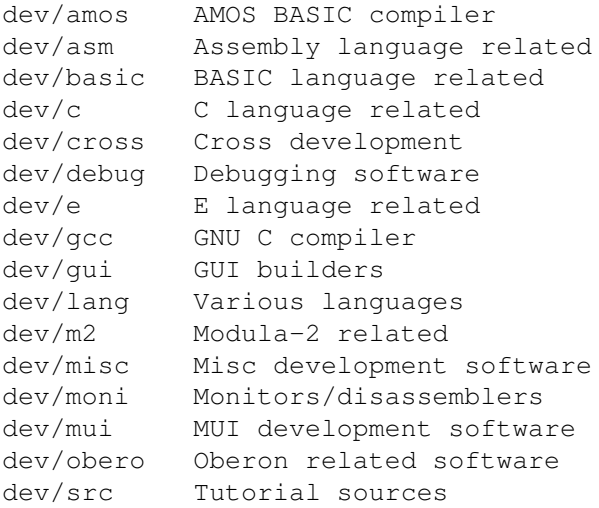

## <span id="page-7-0"></span>**1.6 Disk/Harddisk tools**

Please choose the subdirectory to view:

disk/bakup Backup software disk/cache Disk caching disk/cdrom CD-ROM related software disk/misc Various disk related tools disk/moni Disk monitors disk/optim Disk optimizers disk/salv Disk recovery software

## <span id="page-7-1"></span>**1.7 Text documents**

Please choose the subdirectory to view:

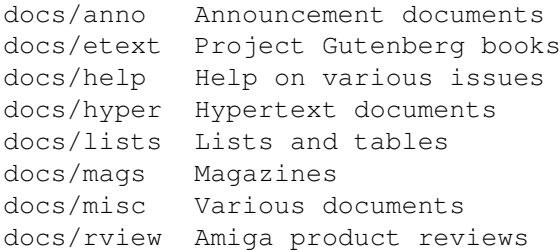

## <span id="page-7-2"></span>**1.8 Games**

Please choose the subdirectory to view:

```
game/2play 2 and more player games
game/actio Action games
game/board Board games
game/data Data files for games
game/demo Demos of commercial games
game/gag Gag programs
game/hint Game hint documents
game/jump Jump-n-run games
game/misc Miscellaneous games
game/patch Patches for games
game/role Role, adventure games
game/shoot Shoot-em-up games
game/text Text adventures
game/think Mind games
game/wb Workbench games
```
#### <span id="page-7-3"></span>**1.9 Graphics**

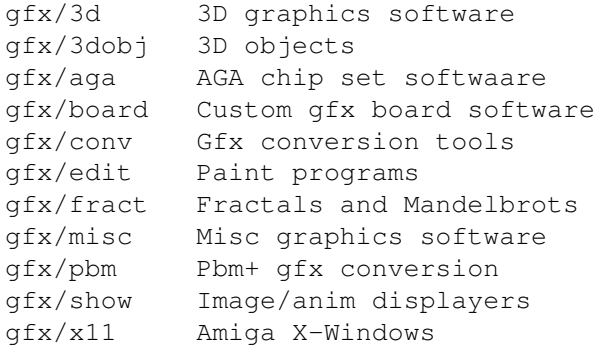

# <span id="page-8-0"></span>**1.10 Hardware**

Please choose the subdirectory to view:

hard/drivr Drivers for hardware hard/hack Selfmade hardware hard/misc Misc hardware related files

## <span id="page-8-1"></span>**1.11 Miscellaneous**

Please choose the subdirectory to view:

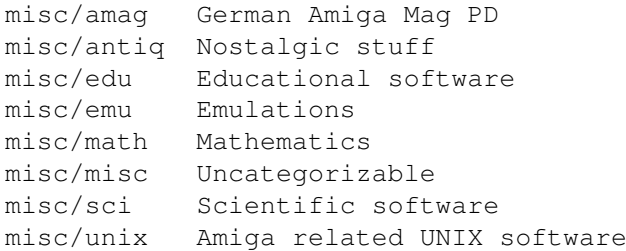

## <span id="page-8-2"></span>**1.12 Music modules**

```
mods/4mat Mods by 4mat
mods/8voic 8-voiced songs
mods/airon Mods by Airon
mods/alpma Mods by Johan Alpmar
mods/atmos Atmospheric mods
mods/aweso Mods by Dr Awesome
mods/bhead Mods by Basehead
mods/blk Mods by Black Shadow
mods/boing Boing collection
mods/boray Mods by Boray
mods/cato Mods by Don Cato
mods/cels Mods by Celsius
mods/chart Module hits
```
mods Mods without samples mods /chrom Mods by Chromag mods /chryl Mods by Chrylian mods /clawz Mods by Clawz mods /cloud Mods by Cloud mods /crash Mods by Crash mods /crn Mods by Corrosion mods /csm Mods by CSM mods /ctp Mods by Counterpoint mods /cutc Mods by Cutcreator mods /darde Mods by Fredius Darde mods /dean Mods by Dean mods /delor Mods by Delorean mods /demo Demo style music mods /dizzy Mods by Dizzy mods /dlusn Mods by D .Lusion mods /doh Mods by Doh mods /dream Dreamy mods mods /dremr Mods by Dreamer mods Mods by DSX mods /emax Mods by Emax mods /ephnx Mods by Euphonix mods /evrim Mods by Evrimsson mods /exprt Mods by Expert mods /facet Mods by Facet mods /fant Fantasy mods mods Mods by Fabio Barzagli mods /fermx Mods by Fermix mods /fox2 Mods by The Fox II mods /funet Funet collection mods /funk Funky /jazzy mods mods /hardc Hardcore techno mods mods /hje Mods by H . J .Ehrentraud mods /house House mods mods /huezo Mods by Huezo mods Mods by Hillware mods /inst Instruments for modules mods /instr Instrumental mods mods /jazz Jazzy mods mods /jogei Mods by Jogeir Liljedahl mods /jorma Mods by Da Jormas mods /jungl Jungle /Breakbeat mods mods Mods by Redd Kaa mods /lead Mods by LEAD mods /mark Mods by Mark Salud mods /maxym Mods by Maxym mods MED modules mods /melod Melodic modules mods /melom Mods by MeloManiac mods Miscellaneous songs mods/mnc Mods by Meanace mods /mpeg mods Samples in MPEG format mods /mryo Mods by Mr . Yo mods /ncase Mods by Nutcase mods /ooze Mods by Ooze mods Modules by Otis

```
mods
/panik Mods by Panik
mods
/pete Mods by Pirate Pete
mods
/piano Piano mods
mods
           Pop music
mods
           Protracker songs
mods
/przk Mods by Parzek
mods
/purg Mods by Purgatory
mods
/rated Misc rated modules
mods
/rebel Mods by Rebel Riffs
mods
/rock Rock
'
n
'Roll
mods
/s3m Multichannel S3M mods
mods/sbc
         Mods by Substance
mods
/sets Module collections
mods
/sidew Mods by Sidewinder
mods
/slc Mods by Slice
mods
/slow Slow
/melodic mods
mods
/smpl Sound samples
mods
/sonor Mods by Sonority
mods
/spark Mods by
P
.
D
. Spark
mods
/symph Symphonie format mods
mods
/synth Synthesizer modules
mods
/techn Techno music
mods
/thend Mods by The End
mods
/tp96
mods
/tranc Trance techno mods
mods
/voice Music with voices
mods
           Mods by Voyager
mods
          Mods reviewed by WMR
mods
/xceed Mods by
X
-Ceed
mods/xm
        Multichannel XM mods
```
## <span id="page-10-0"></span>**1.13 Musical software**

Please choose the subdirectory to view:

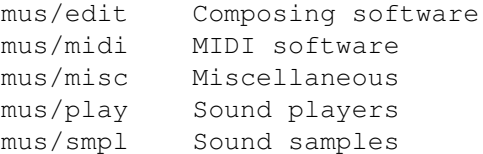

## <span id="page-10-1"></span>**1.14 Pictures**

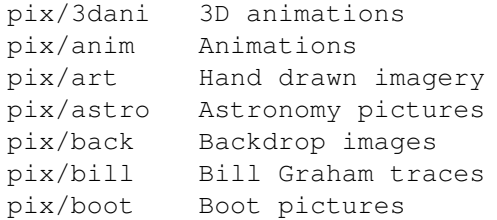

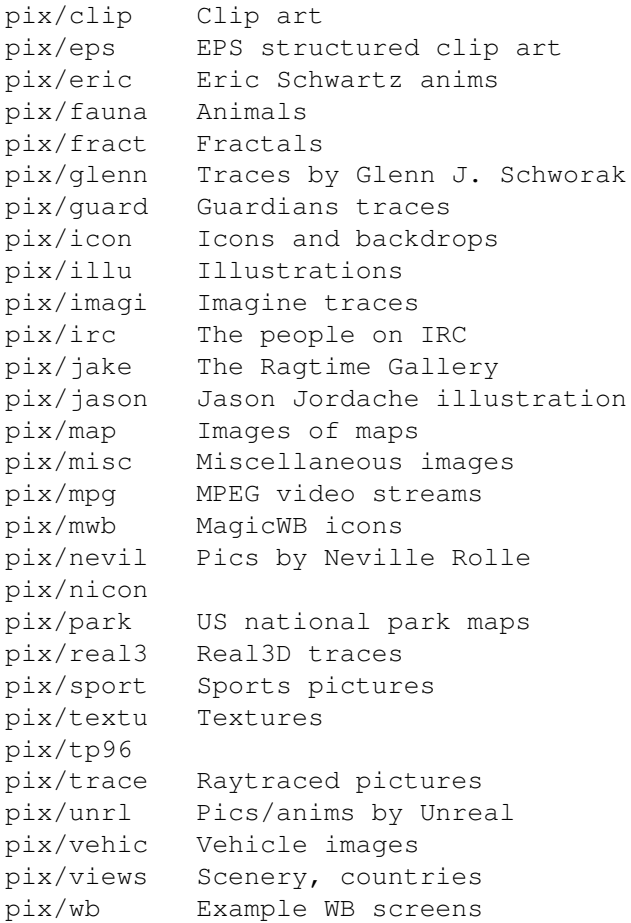

## <span id="page-11-0"></span>**1.15 Text related**

Please choose the subdirectory to view:

```
text
/bfont Bitmap fonts
text
/dtp Desk top publishing
text
/edit Editors
text
/font Fonts of all formats
text
/hyper Hypertext tools
text
/ifont Compugraphic IntelliFonts
text
/misc Misc text software
text
/pfont Adobe Postscribt fonts
text
/print Printing tools
text
/show Text displayers
text
           TeX formatting package
```
## <span id="page-11-1"></span>**1.16 Utilities**

Please choose the subdirectory to view:

util /app Appicons , appwindows util/arc Archivers

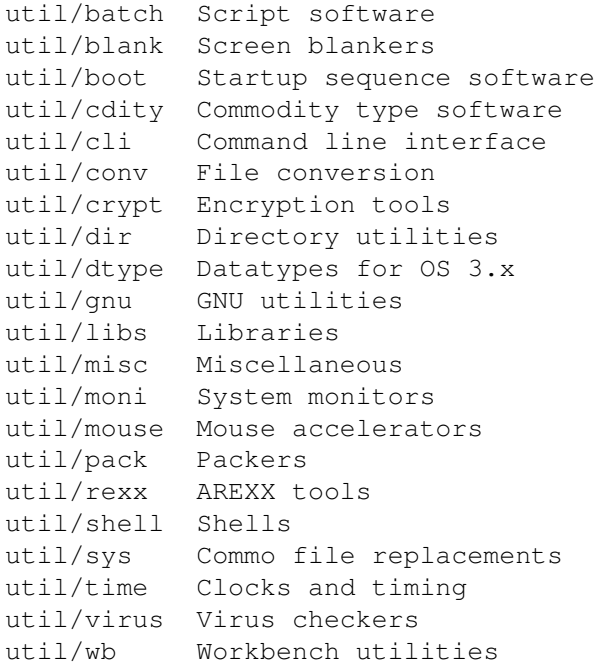

#### <span id="page-12-0"></span>**1.17 Directory selection help**

This the index of all files on all CDs sorted by directory.

This version of the complete Aminet index is sorted by directory. Just select the directory and subdirectory to view.

Help on the format of the file lists, and on what will happen when you click the archive name or description, is available here .

Press 'Retrace' to get back.

#### <span id="page-12-1"></span>**1.18 File view help**

In all the index files except the toplevel one, clicking the archive name brings up a requester that asks you wheter to view or to unpack that archive to the directory selected in 'Prefs' (default is RAM:), where a new directory will be created for it so you can clean up easily.

The top level 'Index', the 'Readme' and the various Guides are different. There, clicking the archive name will directly view the file. Viewing means:

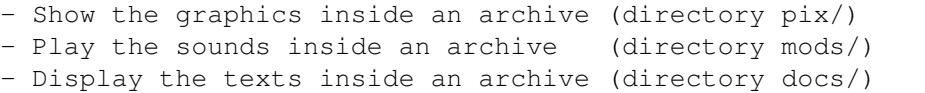

```
- Extract the archive to RAM: (all other directories)
```
Also, you can click the description of the archive to view the .readme of the same archive. Note that entries with a  $*$  in front of the description are not present on this CD (for example in the complete Aminet index). However if you click them anyway, you will be informed what other CDs this file can be found on.

Some index files have a 'C' column that shows what CD a certain file can be found on. Upper case letter (ABCD) indicate Aminet Set 1, while lower case letters (abcd) refer to Aminet Set 2.

Press 'Retrace' to get back.

#### <span id="page-13-0"></span>**1.19 File on Aminet Set 1, disk A**

File on Aminet Set 1, disk A

Sorry, but the file you selected is not present on this CD. It can, however, be found on Aminet Set 1, Disk A. If you don't have Aminet Set 1 yet, you may want to read this info about it.

Click 'Retrace' to get back to the index.

### <span id="page-13-1"></span>**1.20 File on Aminet Set 1, disk B**

File on Aminet Set 1, disk B

Sorry, but the file you selected is not present on this CD. It can, however, be found on Aminet Set 1, Disk B. If you don't have Aminet Set 1 yet, you may want to read this info about it.

Click 'Retrace' to get back to the index.

#### <span id="page-13-2"></span>**1.21 File on Aminet Set 1, disk C**

File on Aminet Set 1, disk C

Sorry, but the file you selected is not present on this CD. It can, however, be found on Aminet Set 1, Disk C. If you don't have Aminet Set 1 yet, you may want to read this info about it.

Click 'Retrace' to get back to the index.

#### <span id="page-13-3"></span>**1.22 File on Aminet Set 1, disk D**

File on Aminet Set 1, disk D

Sorry, but the file you selected is not present on this CD. It can,

however, be found on Aminet Set 1, Disk D. If you don't have Aminet Set 1 yet, you may want to read this info about it.

Click 'Retrace' to get back to the index.

#### <span id="page-14-0"></span>**1.23 File on Aminet Set 2, disk a**

File on Aminet Set 2, disk a

Sorry, but the file you selected is not present on this CD. It can, however, be found on Aminet Set 2, Disk a. If you don't have Aminet Set 2 yet, you may want to read this info about it.

Click 'Retrace' to get back to the index.

#### <span id="page-14-1"></span>**1.24 File on Aminet Set 2, disk b**

File on Aminet Set 2, disk b

Sorry, but the file you selected is not present on this CD. It can, however, be found on Aminet Set 2, Disk b. If you don't have Aminet Set 2 yet, you may want to read this info about it.

Click 'Retrace' to get back to the index.

#### <span id="page-14-2"></span>**1.25 File on Aminet Set 2, disk c**

File on Aminet Set 2, disk c

Sorry, but the file you selected is not present on this CD. It can, however, be found on Aminet Set 2, Disk c. If you don't have Aminet Set 2 yet, you may want to read this info about it.

Click 'Retrace' to get back to the index.

#### <span id="page-14-3"></span>**1.26 File on Aminet Set 2, disk d**

File on Aminet Set 2, disk d

Sorry, but the file you selected is not present on this CD. It can, however, be found on Aminet Set 2, Disk d. If you don't have Aminet Set 2 yet, you may want to read this info about it.

#### <span id="page-15-0"></span>**1.27 File on Aminet Set 3, disk a**

File on Aminet Set 3, disk a

Sorry, but the file you selected is not present on this CD. It can, however, be found on Aminet Set 3, Disk a. If you don't have Aminet Set 3 yet, you may want to read this info about it.

Click 'Retrace' to get back to the index.

#### <span id="page-15-1"></span>**1.28 File on Aminet Set 3, disk b**

File on Aminet Set 3, disk b

Sorry, but the file you selected is not present on this CD. It can, however, be found on Aminet Set 3, Disk b. If you don't have Aminet Set 3 yet, you may want to read this info about it.

Click 'Retrace' to get back to the index.

#### <span id="page-15-2"></span>**1.29 File on Aminet Set 3, disk c**

File on Aminet Set 3, disk c

Sorry, but the file you selected is not present on this CD. It can, however, be found on Aminet Set 3, Disk c. If you don't have Aminet Set 3 yet, you may want to read this info about it.

Click 'Retrace' to get back to the index.

#### <span id="page-15-3"></span>**1.30 File on Aminet Set 3, disk d**

File on Aminet Set 3, disk d

Sorry, but the file you selected is not present on this CD. It can, however, be found on Aminet Set 3, Disk d. If you don't have Aminet Set 3 yet, you may want to read this info about it.

Click 'Retrace' to get back to the index.

## <span id="page-15-4"></span>**1.31 File on Aminet Set 4, disk a**

File on Aminet Set 4, disk a

Sorry, but the file you selected is not present on this CD. It can, however, be found on Aminet Set 4, Disk a. If you don't have Aminet Set 4 yet, you may want to read this info about it.

Click 'Retrace' to get back to the index.

#### <span id="page-16-0"></span>**1.32 File on Aminet Set 4, disk b**

File on Aminet Set 4, disk b

Sorry, but the file you selected is not present on this CD. It can, however, be found on Aminet Set 4, Disk b. If you don't have Aminet Set 4 yet, you may want to read this info about it.

Click 'Retrace' to get back to the index.

#### <span id="page-16-1"></span>**1.33 File on Aminet Set 4, disk c**

File on Aminet Set 4, disk c

Sorry, but the file you selected is not present on this CD. It can, however, be found on Aminet Set 4, Disk c. If you don't have Aminet Set 4 yet, you may want to read this info about it.

Click 'Retrace' to get back to the index.

## <span id="page-16-2"></span>**1.34 File on Aminet Set 4, disk d**

File on Aminet Set 4, disk d

Sorry, but the file you selected is not present on this CD. It can, however, be found on Aminet Set 4, Disk d. If you don't have Aminet Set 4 yet, you may want to read this info about it.

Click 'Retrace' to get back to the index.

#### <span id="page-16-3"></span>**1.35 File on Aminet Set 5, disk a**

File on Aminet Set 5, disk a

Sorry, but the file you selected is not present on this CD. It can, however, be found on Aminet Set 5, Disk a. If you don't have Aminet Set 5 yet, you may want to read this info about it.

#### <span id="page-17-0"></span>**1.36 File on Aminet Set 5, disk b**

File on Aminet Set 5, disk b

Sorry, but the file you selected is not present on this CD. It can, however, be found on Aminet Set 5, Disk b. If you don't have Aminet Set 5 yet, you may want to read this info about it.

Click 'Retrace' to get back to the index.

### <span id="page-17-1"></span>**1.37 File on Aminet Set 5, disk c**

File on Aminet Set 5, disk c

Sorry, but the file you selected is not present on this CD. It can, however, be found on Aminet Set 5, Disk c. If you don't have Aminet Set 5 yet, you may want to read this info about it.

Click 'Retrace' to get back to the index.

#### <span id="page-17-2"></span>**1.38 File on Aminet Set 5, disk d**

File on Aminet Set 5, disk d

Sorry, but the file you selected is not present on this CD. It can, however, be found on Aminet Set 5, Disk d. If you don't have Aminet Set 5 yet, you may want to read this info about it.

Click 'Retrace' to get back to the index.

## <span id="page-17-3"></span>**1.39 File on Aminet CD 5**

File on CD 5

Sorry, but the file you selected is not present on this CD. It can, however, be found on Aminet CD 5. If you don't have Aminet CD 5 yet, you may want to read this info about it.

Click 'Retrace' to get back to the index.

## <span id="page-17-4"></span>**1.40 File on Aminet CD 6**

#### File on CD 6

Sorry, but the file you selected is not present on this CD. It can, however, be found on Aminet CD 6. If you don't have Aminet CD 6 yet, you may want to read this info about it.

Click 'Retrace' to get back to the index.

## <span id="page-18-0"></span>**1.41 File on Aminet CD 7**

File on CD 7

Sorry, but the file you selected is not present on this CD. It can, however, be found on Aminet CD 7. If you don't have Aminet CD 7 yet, you may want to read this info about it.

Click 'Retrace' to get back to the index.

## <span id="page-18-1"></span>**1.42 File on Aminet CD 8**

File on CD 8

Sorry, but the file you selected is not present on this CD. It can, however, be found on Aminet CD 8. If you don't have Aminet CD 8 yet, you may want to read this info about it.

Click 'Retrace' to get back to the index.

## <span id="page-18-2"></span>**1.43 File on Aminet CD 9**

#### File on CD 9

Sorry, but the file you selected is not present on this CD. It can, however, be found on Aminet CD 9. If you don't have Aminet CD 9 yet, you may want to read this info about it.

Click 'Retrace' to get back to the index.

## <span id="page-18-3"></span>**1.44 File on Aminet CD 10**

#### File on CD 10

Sorry, but the file you selected is not present on this CD. It can, however, be found on Aminet CD 10. If you don't have Aminet CD 10 yet, you may want to read this info about it.

## <span id="page-19-0"></span>**1.45 File on Aminet CD 11**

File on CD 11

Sorry, but the file you selected is not present on this CD. It can, however, be found on Aminet CD 11. If you don't have Aminet CD 11 yet, you may want to read this info about it.

Click 'Retrace' to get back to the index.

## <span id="page-19-1"></span>**1.46 File on Aminet CD 12**

File on CD 12

Sorry, but the file you selected is not present on this CD. It can, however, be found on Aminet CD 12. If you don't have Aminet CD 12 yet, you may want to read this info about it.

Click 'Retrace' to get back to the index.

## <span id="page-19-2"></span>**1.47 File on Aminet CD 13**

File on CD 13

Sorry, but the file you selected is not present on this CD. It can, however, be found on Aminet CD 13. If you don't have Aminet CD 13 yet, you may want to read this info about it.

Click 'Retrace' to get back to the index.

## <span id="page-19-3"></span>**1.48 File on Aminet CD 14**

File on CD 14

Sorry, but the file you selected is not present on this CD. It can, however, be found on Aminet CD 14. If you don't have Aminet CD 14 yet, you may want to read this info about it.

Click 'Retrace' to get back to the index.

## <span id="page-19-4"></span>**1.49 File on Aminet CD 15**

File on CD 15

Sorry, but the file you selected is not present on this CD. It can, however, be found on Aminet CD 15. If you don't have Aminet CD 15 yet, you may want to read this info about it.

Click 'Retrace' to get back to the index.

#### <span id="page-20-0"></span>**1.50 File on Aminet CD 16**

File on CD 16

Sorry, but the file you selected is not present on this CD. It can, however, be found on Aminet CD 16. If you don't have Aminet CD 16 yet, you may want to read this info about it.

Click 'Retrace' to get back to the index.

## <span id="page-20-1"></span>**1.51 File on Aminet CD 17**

File on CD 17

Sorry, but the file you selected is not present on this CD. It can, however, be found on Aminet CD 17. If you don't have Aminet CD 17 yet, you may want to read this info about it.

Click 'Retrace' to get back to the index.

## <span id="page-20-2"></span>**1.52 File on Aminet CD 18**

#### File on CD 18

Sorry, but the file you selected is not present on this CD. It can, however, be found on Aminet CD 18. If you don't have Aminet CD 18 yet, you may want to read this info about it.

Click 'Retrace' to get back to the index.

## <span id="page-20-3"></span>**1.53 File on Aminet CD 19**

File on CD 19

Sorry, but the file you selected is not present on this CD. It can, however, be found on Aminet CD 19. If you don't have Aminet CD 19 yet, you may want to read this info about it.

## <span id="page-21-0"></span>**1.54 File on Aminet CD 20**

#### File on CD 20

Sorry, but the file you selected is not present on this CD. It can, however, be found on Aminet CD 20. If you don't have Aminet CD 20 yet, you may want to read this info about it.

Click 'Retrace' to get back to the index.

# <span id="page-21-1"></span>**1.55 File on Aminet CD 21**

#### File on CD 21

Sorry, but the file you selected is not present on this CD. It can, however, be found on Aminet CD 21. If you don't have Aminet CD 21 yet, you may want to read this info about it.